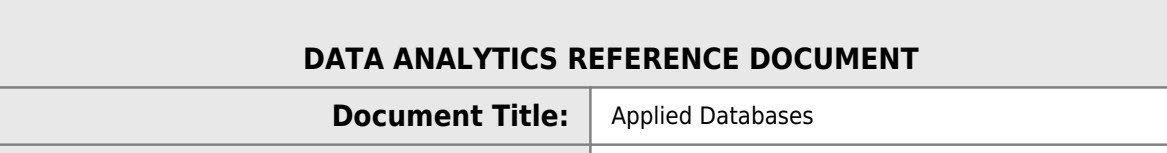

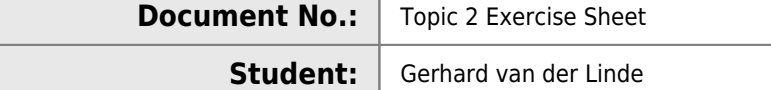

#### **REVISION HISTORY**

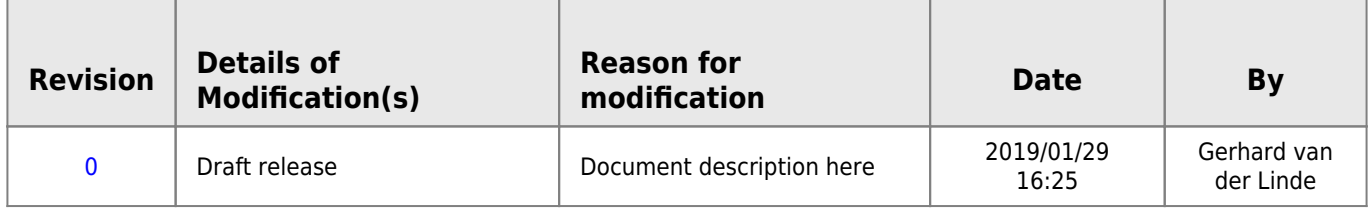

# **Applied Databases - Week 2**

### **1. Get school.sql from Moodle and import it into MySQL.**

- Right Click and select "save as"
- mysql -u root -p <school.sql

# **2. What is the maximum length of data that can be inserted into the Name attribute of the subject table?**

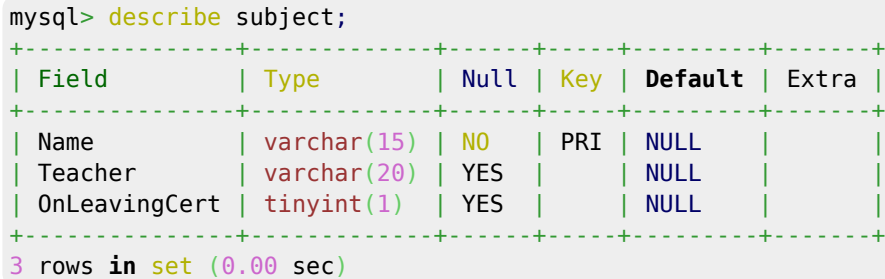

#### **3. What is the Primary Key of the teacher table?**

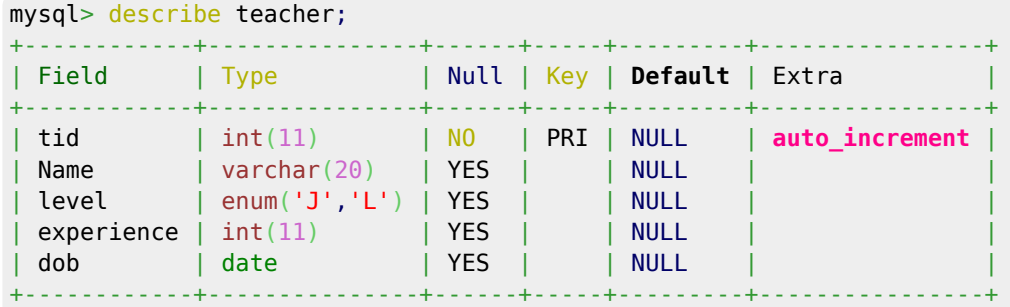

HDip Data Analytics - http://hdip-data-analytics.com/

5 rows **[in](https://www.oracle.com/search/results?cat=mysql&Ntk=SI-ALL5&Ntt=IN)** [set](https://www.oracle.com/search/results?cat=mysql&Ntk=SI-ALL5&Ntt=SET) (0.00 sec)

# **4. What is the Primary Key of the subject table?**

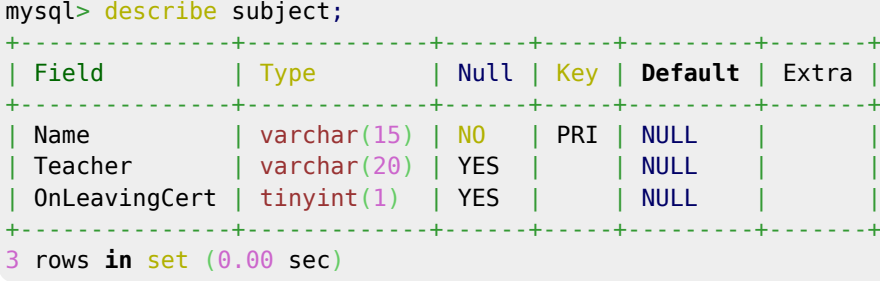

#### **5. Show all data contained in the subject table.**

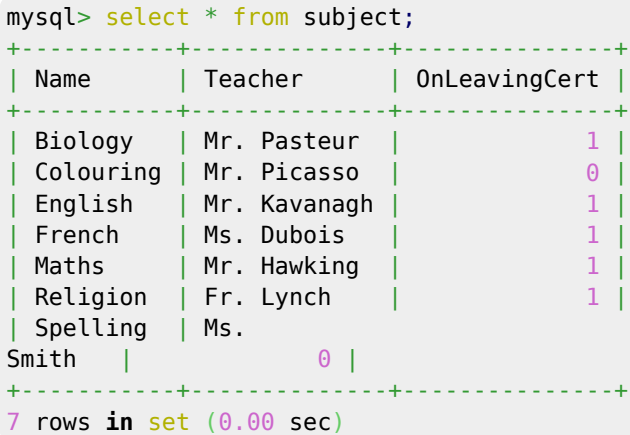

### **6. Show all names of all subjects that are on the leaving cert.**

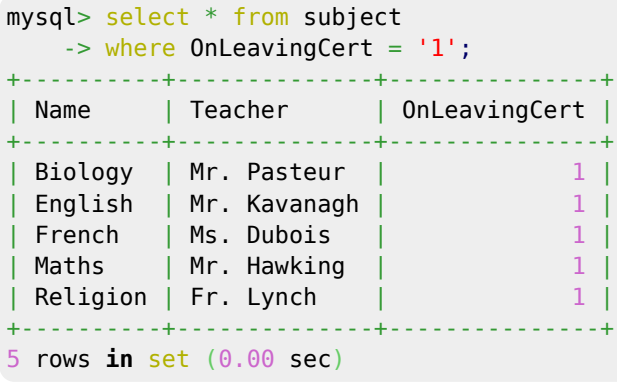

#### **7. Show all name and experience of all teachers who are qualified to teach to Leaving Cert.**

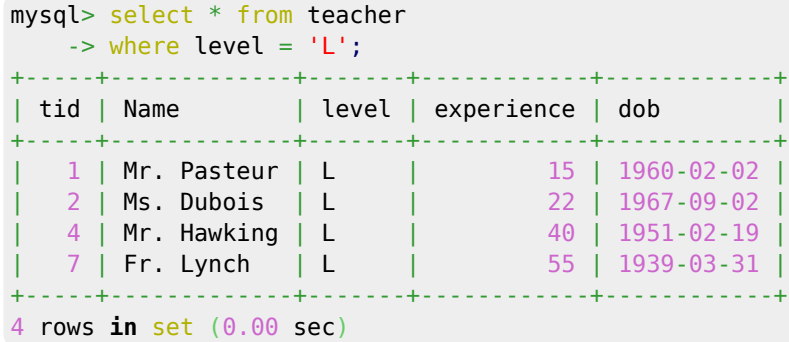

#### **8. Show all details of all subjects who are taught by teachers whose title is not "Mr."**

```
mysql> select * from teacher
    -> where name NOT LIKE 'Mr.%'
   \rightarrow ;
+-----+------------+-------+------------+------------+
| tid | Name | level | experience | dob | |
+-----+------------+-------+------------+------------+
| 2 | Ms. Dubois | L | 22 | 1967-09-02 |
| 3 | Ms. Smith | J | 4 | 1980-03-23 |
| 7 | Fr. Lynch | L | 55 | 1939-03-31 |
+-----+------------+-------+------------+------------+
3 rows in set (0.00 sec)
```
# **9. Show all details of all teachers who were born in January, February or March, and who can teach as far as Junior Cert only.**

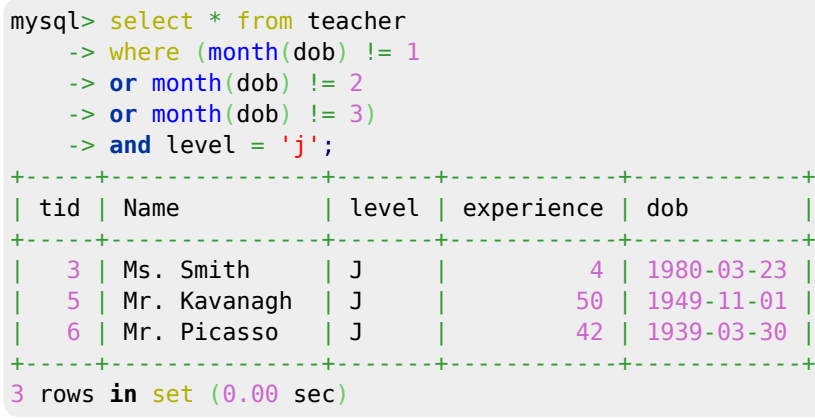

# **10. Show all unique month names that teachers were born in.**

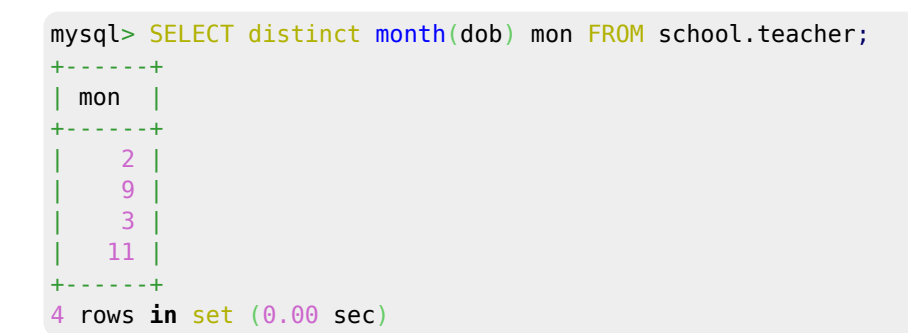

# **11. Show all details of all teachers, sorted by first by experience, then level.**

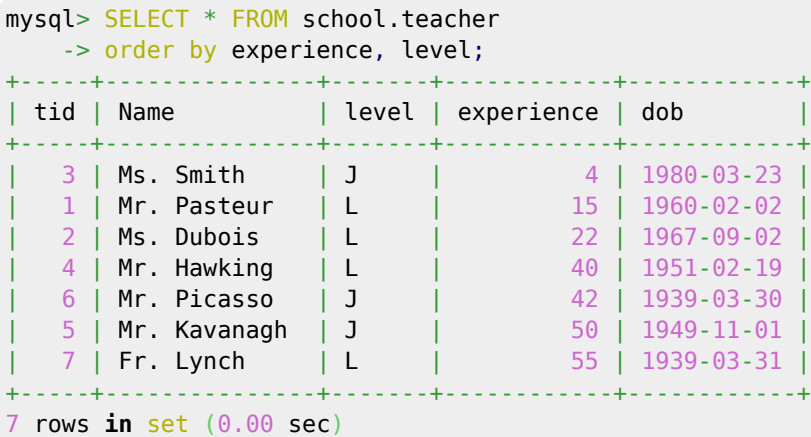

# **12. Show all details of all subjects whose 3rd or 4th letter is "l". Sort them by name.**

```
mysql> SELECT * FROM school.subject
    -> where name like '___i%'
     -> or name like '____i%'
    -> order by name;
+----------+--------------+---------------+
| Name | Teacher | OnLeavingCert |
+----------+--------------+---------------+
| English | Mr. Kavanagh | 1 |<br>| Religion | Fr. Lynch | 1 | 1 |
| Religion | Fr. Lynch | 1 |
+----------+--------------+---------------+
2 rows in set (0.00 sec)
```
### **13. Show the name of all teachers who have 10, 15, 20, 25, 30, 35, 40, 45, 50, 55 or 60 years experience. Sort from youngest to oldest.**

#### mysql> [SELECT](https://www.oracle.com/search/results?cat=mysql&Ntk=SI-ALL5&Ntt=SELECT) \* [FROM](https://www.oracle.com/search/results?cat=mysql&Ntk=SI-ALL5&Ntt=FROM) school.teacher -> [where](https://www.oracle.com/search/results?cat=mysql&Ntk=SI-ALL5&Ntt=WHERE) experience **[in](https://www.oracle.com/search/results?cat=mysql&Ntk=SI-ALL5&Ntt=IN)** (10, 15, 20, 25, 30, 35, 40, 45, 50, 55, 60); +-----+---------------+-------+------------+------------+ | tid | Name | level | experience | dob +-----+---------------+-------+------------+------------+ | 1 | Mr. Pasteur | L | 15 | 1960-02-02 | | 4 | Mr. Hawking | L | 40 | 1951-02-19 | | 5 | Mr. Kavanagh | J | 50 | 1949-11-01 | | 7 | Fr. Lynch | L | 55 | 1939-03-31 | +-----+---------------+-------+------------+------------+ 4 rows **[in](https://www.oracle.com/search/results?cat=mysql&Ntk=SI-ALL5&Ntt=IN)** [set](https://www.oracle.com/search/results?cat=mysql&Ntk=SI-ALL5&Ntt=SET) (0.00 sec)

From: <http://hdip-data-analytics.com/> - **HDip Data Analytics**

Permanent link: **<http://hdip-data-analytics.com/submissions/worksheet/databases/topic2>**

Last update: **2020/06/20 14:39**